## ∰ ≯ Britannica ACADEMIC

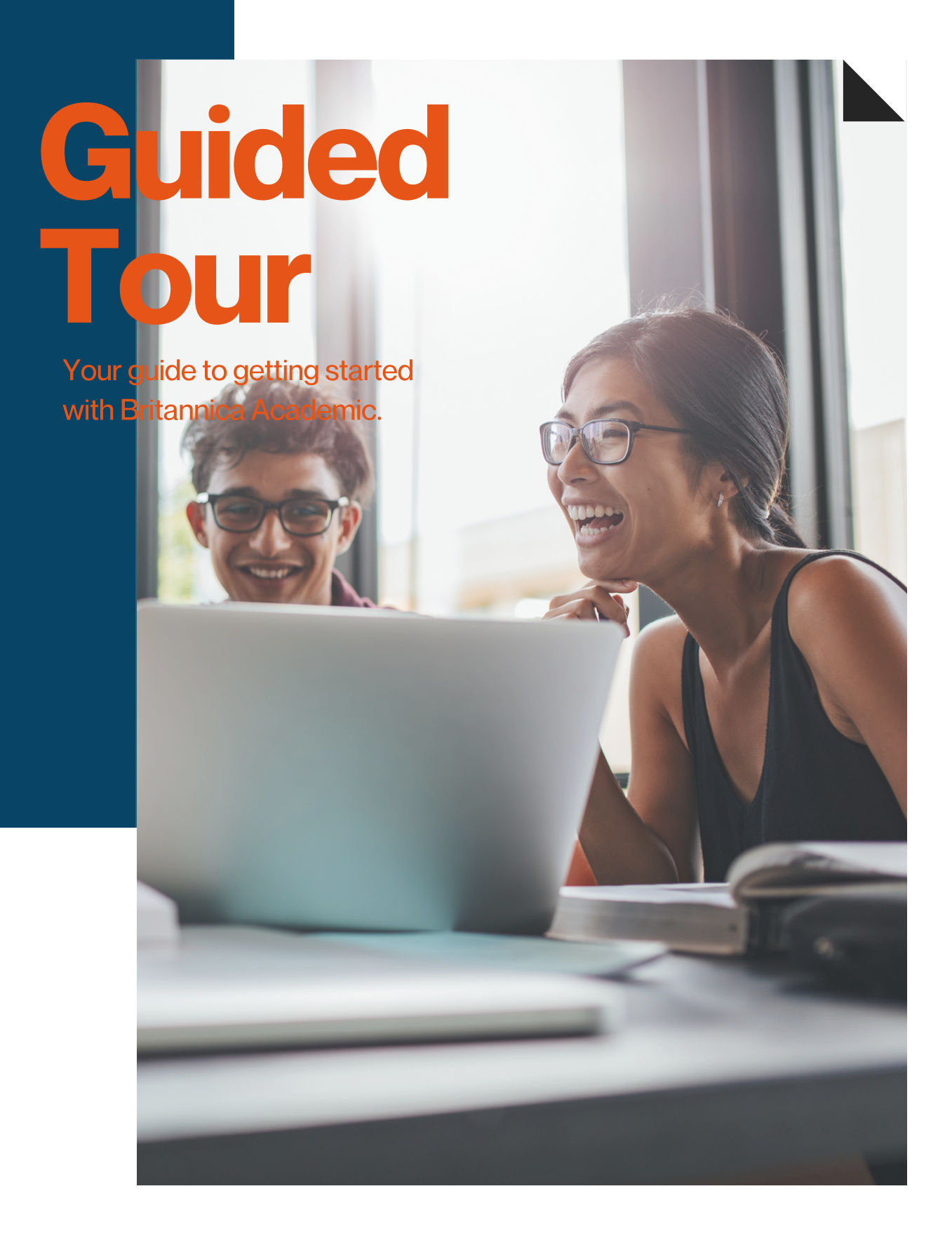

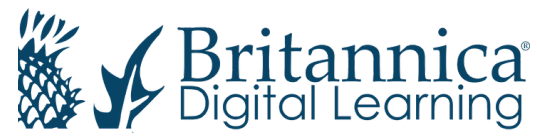

# **Welcome**

## academic.eb.com

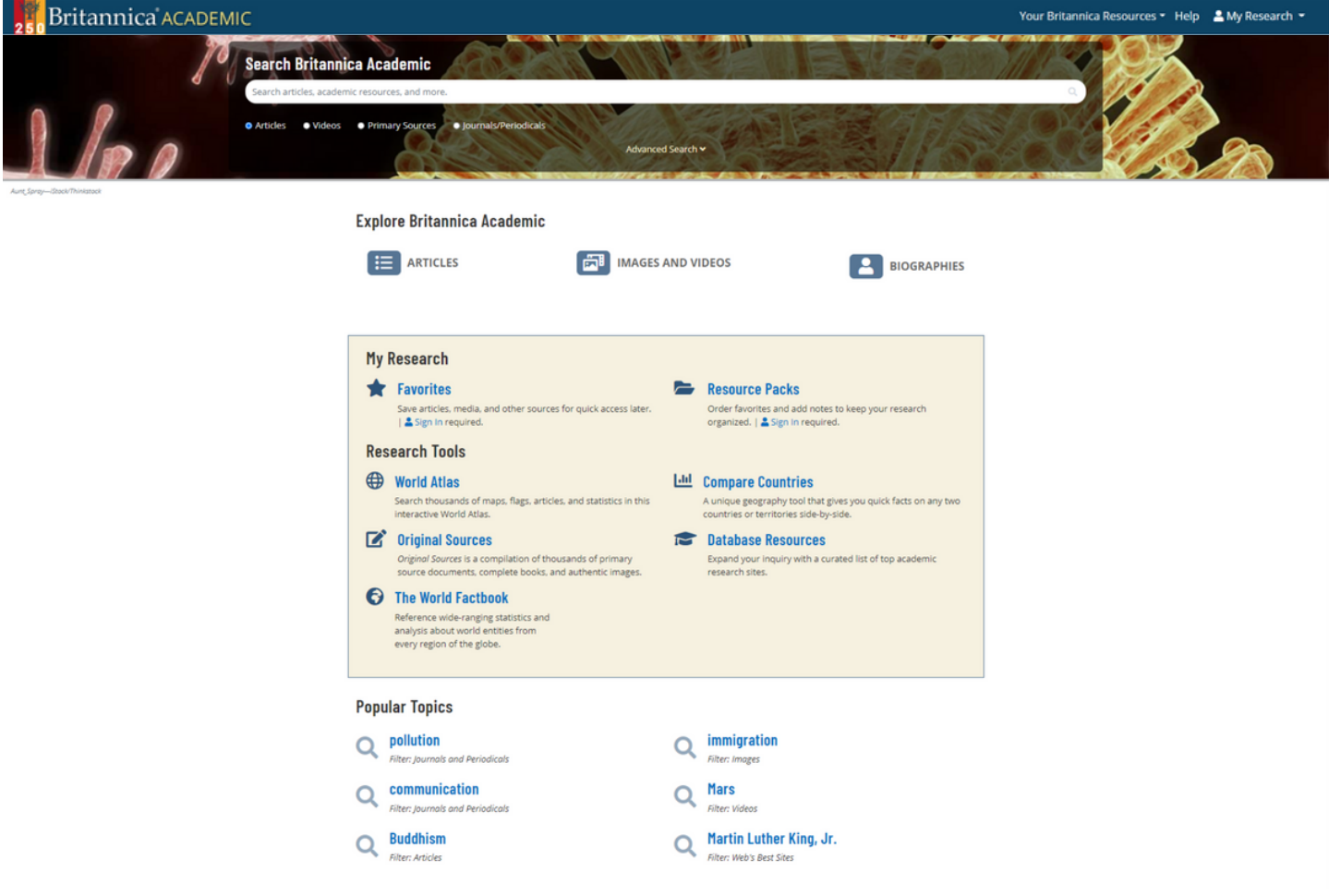

## Welcome to Britannica Academic

Britannica Academic provides all the essentials for conducting thorough, interdisciplinary research. With contributions from Nobel laureates, historians, curators, professors and other notable experts across a diverse range of subjects, Britannica Academic provide trusted information with balanced, global perspectives and insights that users will not find anywhere else. Enjoy easy access to a rich collection of media and articles from the respected Encyclopædia Britannica and Merriam-Webster's Collegiate Dictionary, as well as many other research tools.

## Home Page

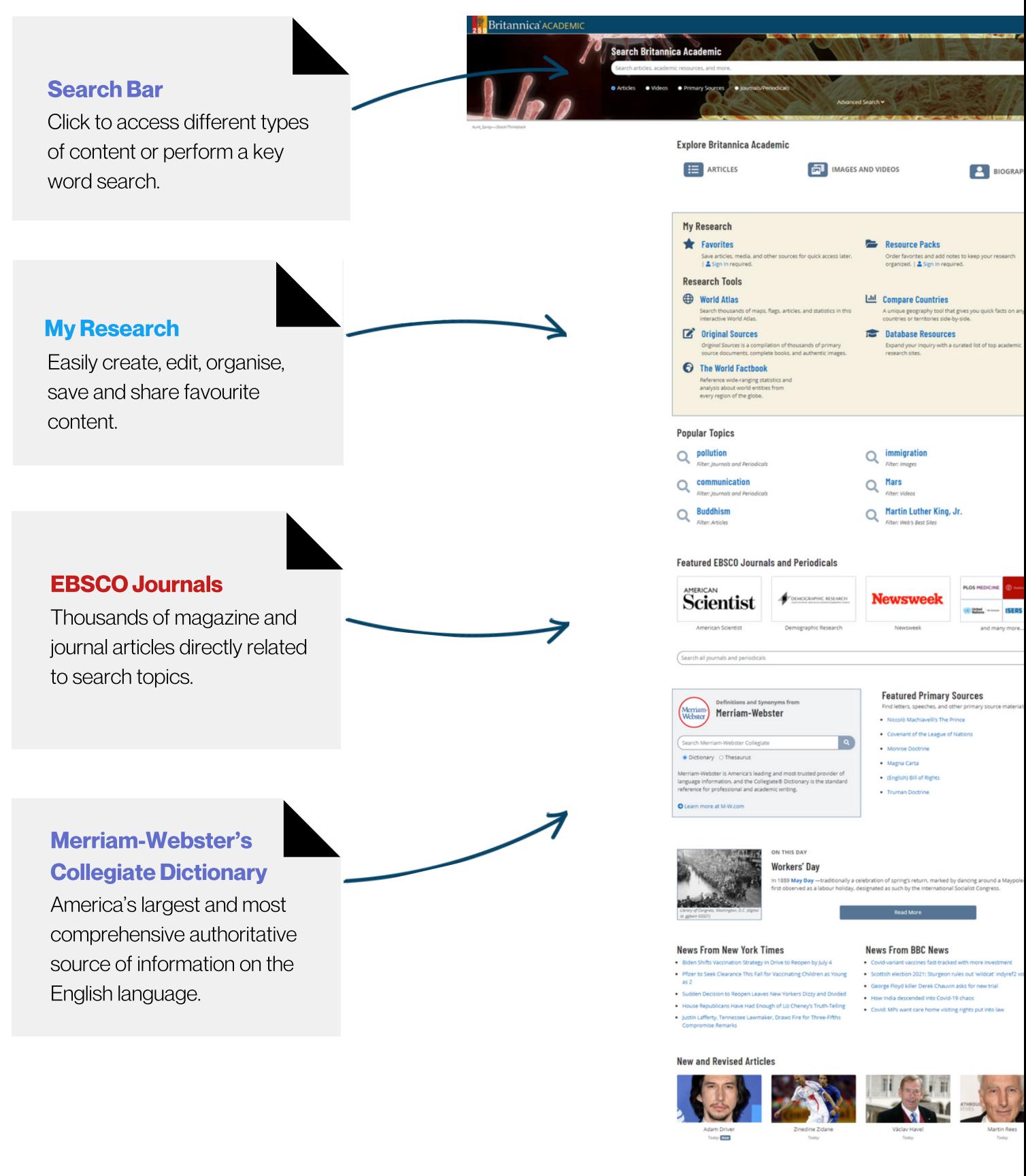

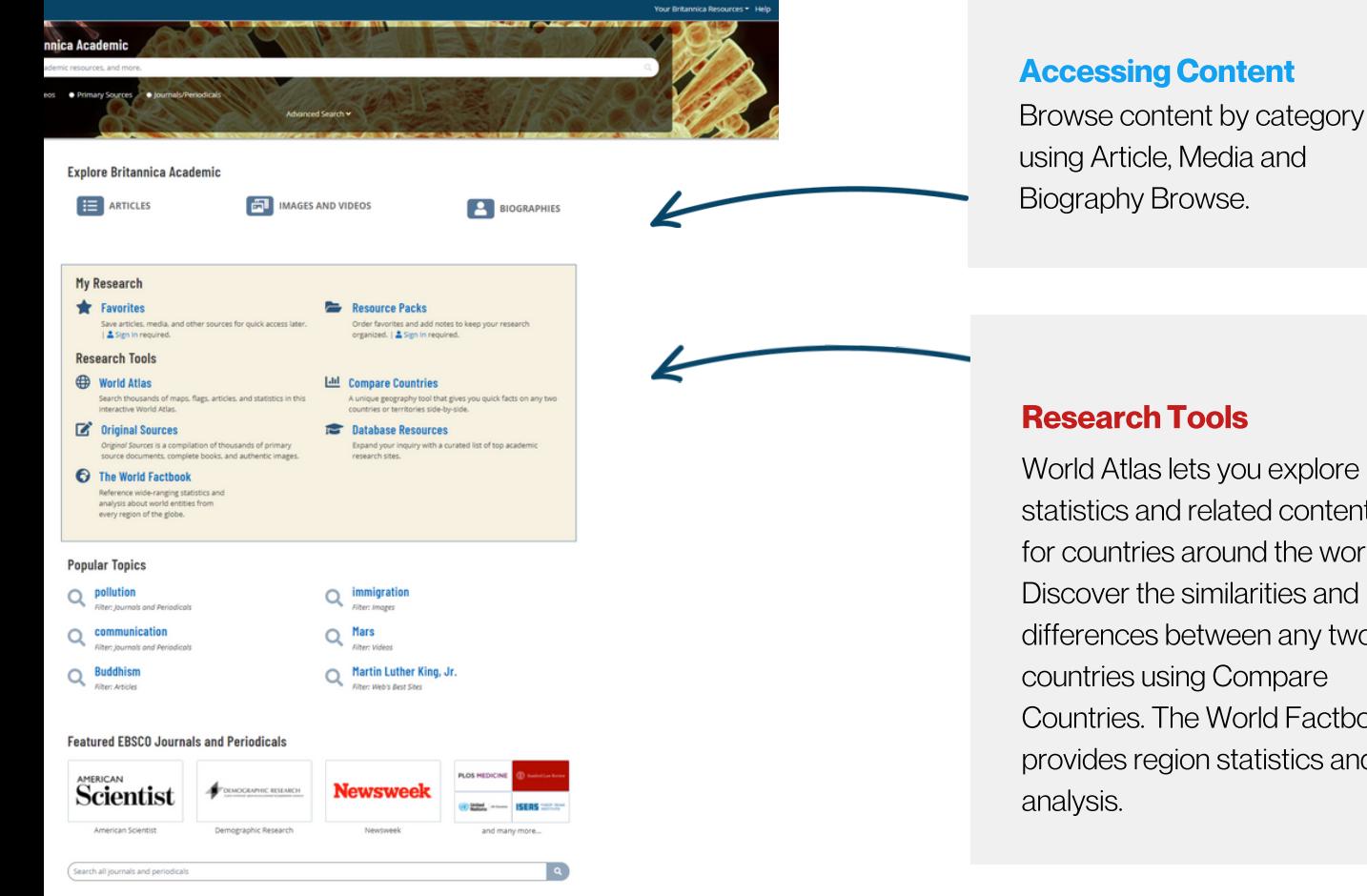

#### **Featured Primary Sources**

Find letters, speeches, and other primary source materials.

- . Mary Wollstonecraft's Vindication on the Rights of
- Covenant of the League of Nations
- . The United Nations' Universal Declaration of Human Rights
- Declaration of Rights for Women
- Truman Doctrine
- · Treaty of Westphalia
- · Sayings of Confucius

#### **News From BBC News**

- . Covid-19: PM to unveil 'cautious' plan to lift England's lockdown
- · United Airlines grounds planes after engine failure
- . More than half of UK employers planning to recruit staff
- . Fly-tipping: Licensing system failing to stop dumping, Panorama finds
- . They wanted to jail a banker I was that banker'

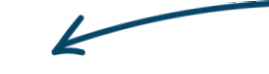

World Atlas lets you explore statistics and related content for countries around the world. Discover the similarities and differences between any two countries using Compare Countries. The World Factbook provides region statistics and

#### Primary Sources

Access digital transcripts of Primary Source materials such as letters and speeches.

#### **News**

Stay updated with global headlines with daily News Feeds from major media outlets.

## BrowseArticles& Media

Britannica ACADEMIC

SEARCH Q Help  $\triangle$  My Research  $\star$ 

## **Article Browse**

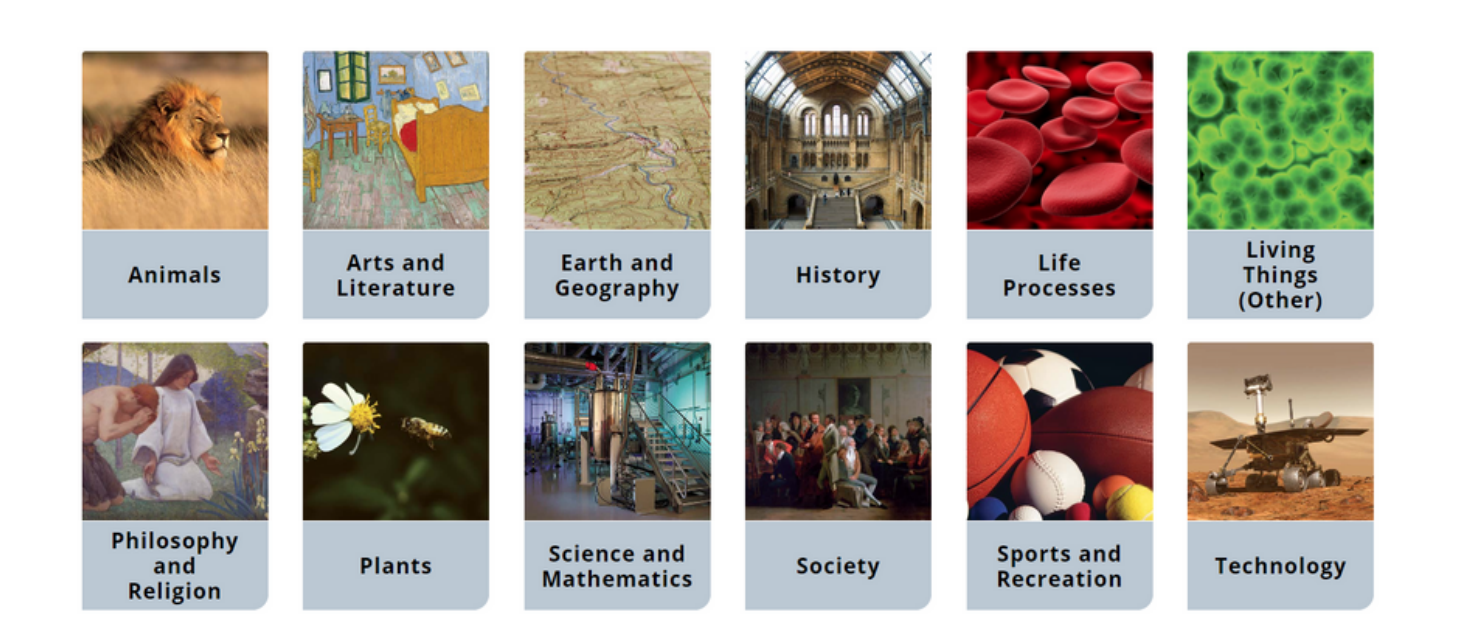

Click on **Article Browse** or **Media Browse** from the Homepage to delve into the contents of Britannica Academic by topic and subtopics.

# **Biography Browse**

### **Britannica ACADEMIC**

## **Biography Browse**

#### ERA

Click to select an era...

#### NATIONAL/CULTURAL ASSOCIATION

Click to select an association...

#### **KNOWN FOR**

Click to select an activity...

#### **GENDER**

 $\Box$  male

 $\Box$  female

**Clear All Filters** 

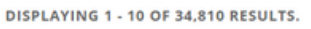

#### Aakjær, Jeppe

(born Sept. 10, 1866, Aakjær, Den.-died April 22, 1930, Jenle), poet and novelist, leading exponent of Danish regional literature and of the literature of social

**Aalivah** 

American rhythm and blues singer and actress (born Jan. 16, 1979, Brooklyn, N.Y.-died Aug. 25, 2001, Abaco Islands, The Bahamas), , was considered on the verge of

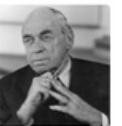

### Aalto, Alvar

(born Feb. 3, 1898, Kuortane, Fin., Russian Empire-died May 11, 1976, Helsinki, Fin.), Finnish architect, city planner, and furniture designer whose international reputation

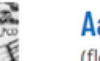

### Aaron

(flourished 14th century bce), the traditional founder and head of the Israelite priesthood, who, with his brother Moses, led the Israelites out of Egypt. The figure of Aaron

### Aaron ben Elijah

(born 1328/30, Nicomedia, Ottoman Empire [modern İzmit, Turkey]-died 1369), theologian of Constantinople (now Istanbul), the only scholar to seek a philosophical basis for

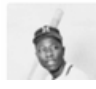

#### Aaron, Hank

(born February 5, 1934, Mobile, Alabama, U.S.-died January 22, 2021, Atlanta, Georgia),

Click on **Biographies** to search and browse Britannica's collection of biographies by gender, era, cultural association and field of expertise using **Explore Biographies**.

SEARCH<sup>Q</sup> Help **▲** My Research ▼

## WorldAtlas

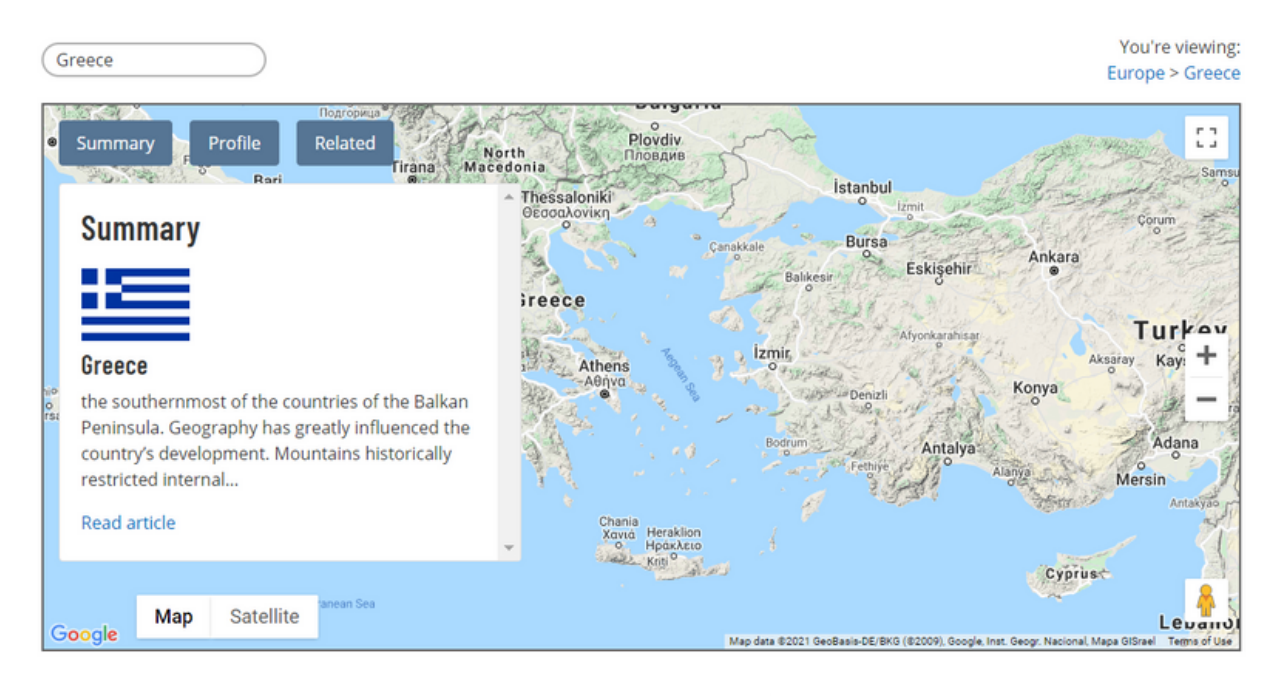

### **Profile**

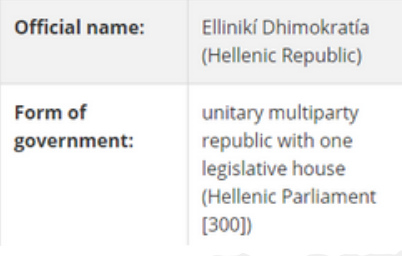

#### **Articles**

TOP 3 RESULTS. 221 MORE RESULTS IN GREECE.

**Socrates** 

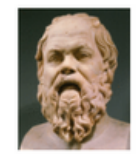

(born c. 470 bce, Athens [Greece] -died 399 bce, Athens), ancient Greek philosopher whose way of life, character, and thought

exerted a profound influence on Western...

**Aristotle** 

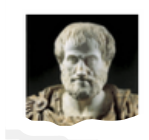

(born 384 bce, Stagira, Chalcidice, Greece-died 322, Chalcis,

World Atlas is a geographical tool that lets you explore statistics and related content for countries around the world. Use the **Search Box** to research any country or region of interest.

Click on **Summary** to access the country article. Click on **Profile** to find current statistical information. Click on **Related** to locate other recommended Britannica content.

## **Compare Countries**

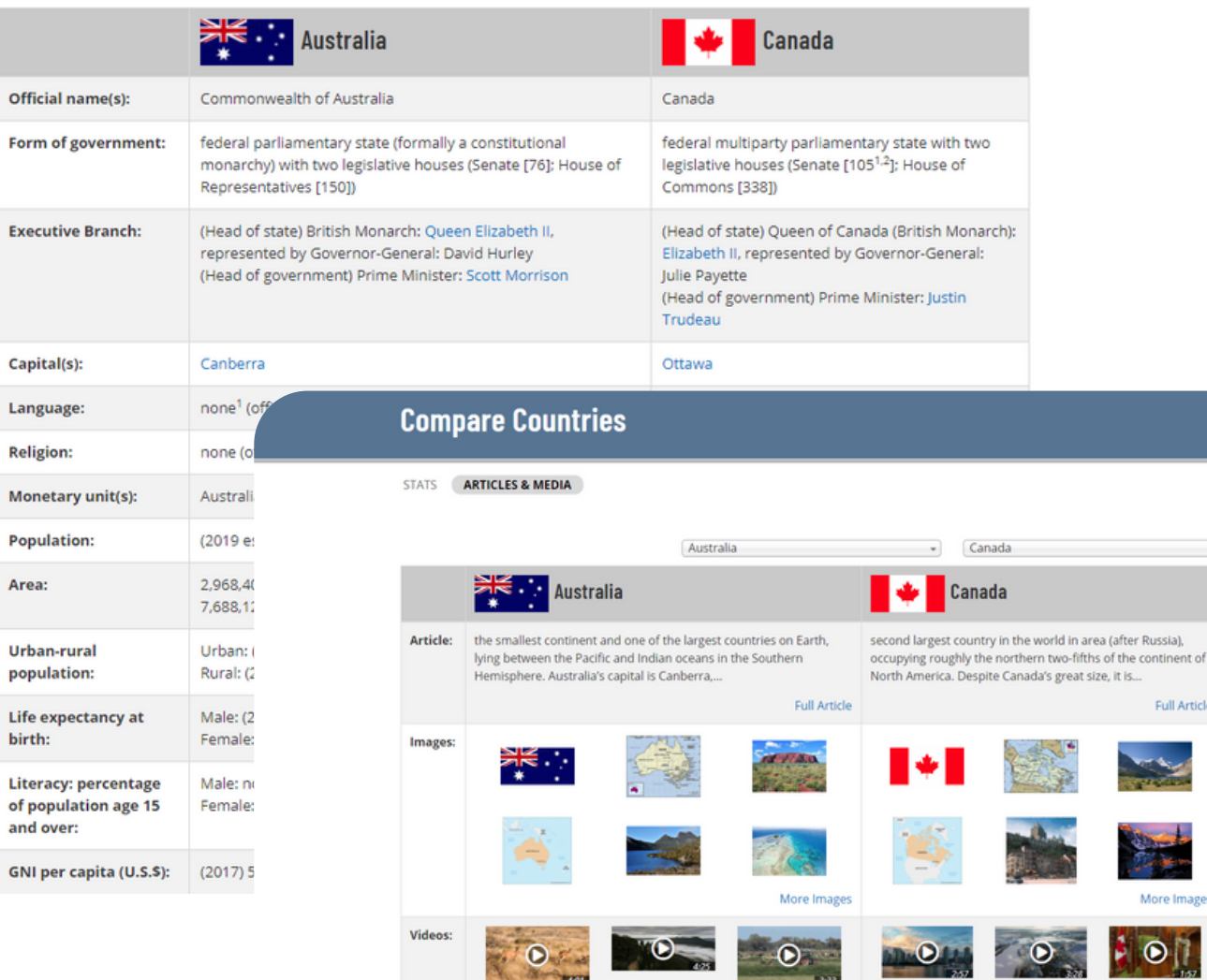

Discover the similarities and differences between any two countries using the **Compare Countries** tool. Select the **Stats** tab to find current statistical information. The **Articles and Media** tab lets you access the country article as well as related images and videos.

More Videos

More Video

## The World Factbook

### **The World Factbook**

**COUNTRIES** COMPARISONS

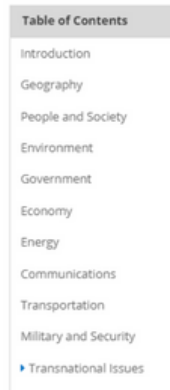

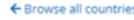

#### **Antarctica**

#### Introduction

#### **Background**

Speculation over the existence of a "southern land" was not confirmed until the early 1820s spectrum of American commercial operators and British and Russian national expeditional process of British and Russian national expeditions of the Antarctic Center of Pennsula region and other areas south of the Antarctic began exploring the Antarctic Peninsula region and other areas south or the Antarctic Circle.<br>Not until 1840 was it established that Antarctica was indeed a continent and not merely a group<br>of islands or an area of ocean. Antarctica. Seven have made territorial claims, but most countries do not recognize these<br>claims. In order to form a legal framework for the activities of nations on the continent, an Antarctic Treaty was negotiated that neither denies nor gives recognition to existing territorial<br>claims: signed in 1959, it entered into force in 1961. Also relevant to Antarctic governance are<br>the Environmental Protocol Antarctic Marine Living Resources

#### Geography

#### Location

continent mostly south of the Antarctic Circle

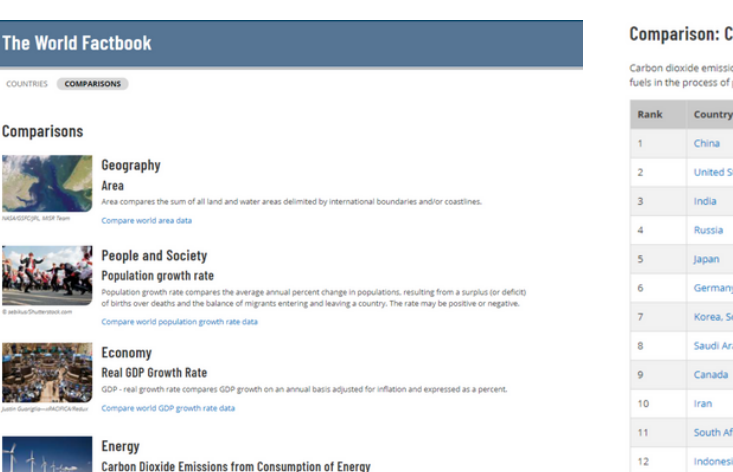

#### Comparison: Carbon dioxide emissions from consumption of energy

mption of energy is the total amount of carbon dioxide, measured in metric tons, released by bu

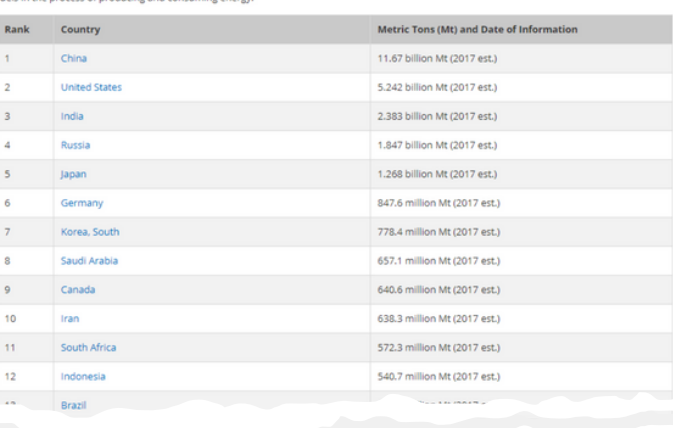

The World Factbook is an index of over 250 individual country pages, featuring statistical data.

Click on **Comparisons** to access an index of comparisons, spanning multiple information categories.

## **Features of an Article**

## 2

Click the Share icon to share to Google Classroom, Google Drive, Microsoft Teams or email. Add the resource to My Research using the Favourite Star.

## Share and Favourite Generate Citation (5) Read Aloud

Generate a citation for the resource in four different styles, MLA, APA, Harvard or Chicago Manual of Style.

Hear the article read aloud to you using the Text to Speech tool.

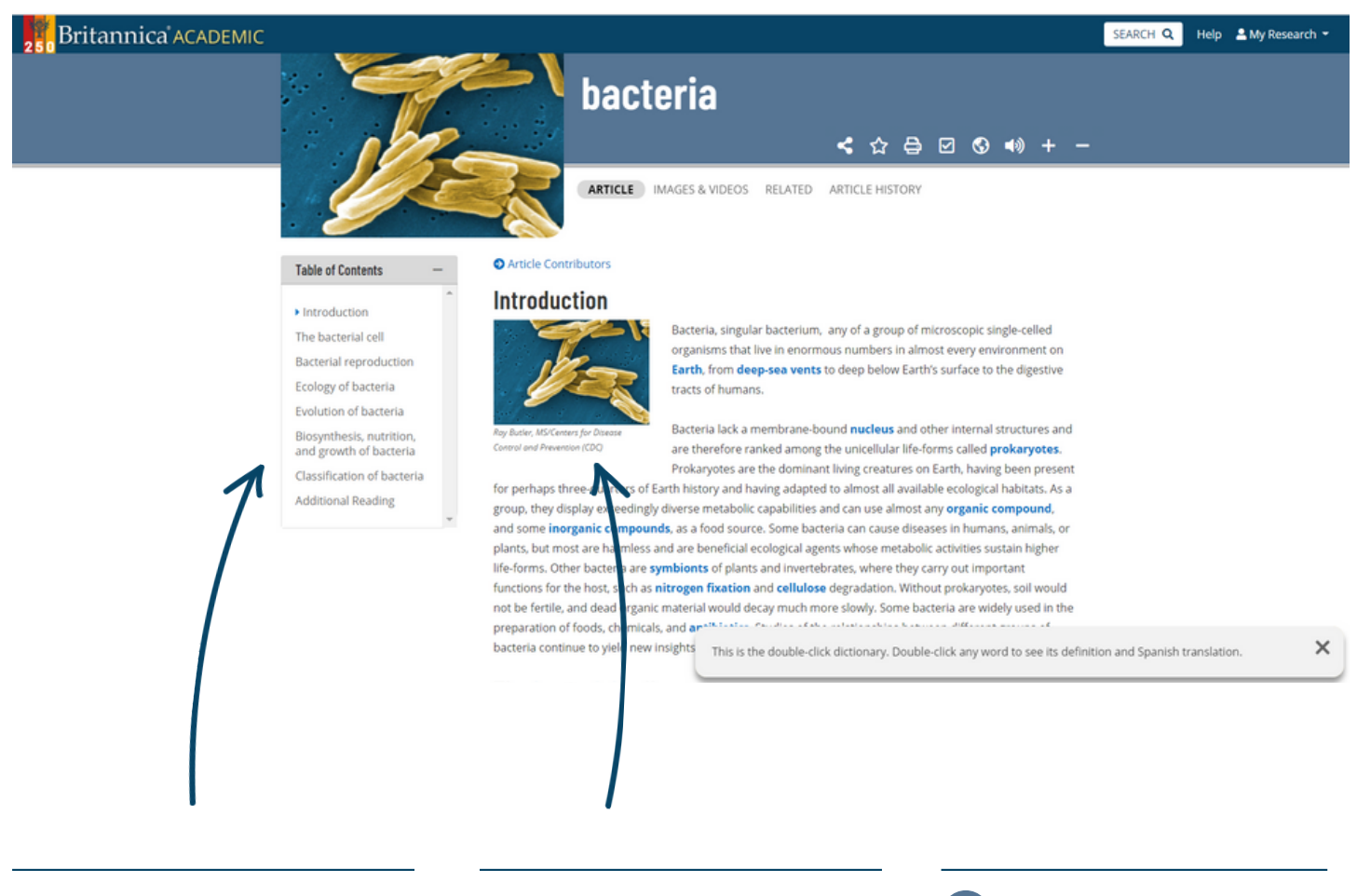

### **Table of Contents**

Jump to any part of an article by clicking on a sub topic link in the Table of Contents.

Clicking on any image or video in an article will open it up in an overlay window.

## **Images & Videos** Translate Article

Click the globe icon to translate the article into over 100 languages.

# Media Tools: Images&Videos

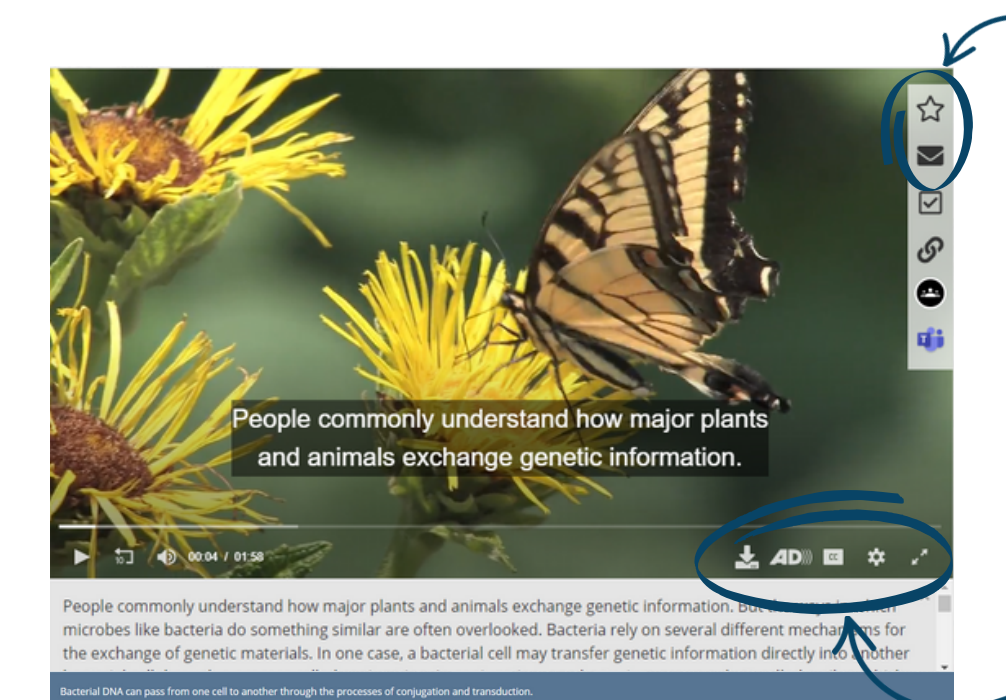

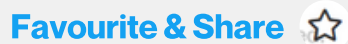

Click the star to save to My Research. You can also share media using Email.

## Generate Citation  $\boxdot$

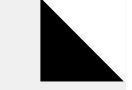

Click to generate a citation for the media.

## Media Player Tools

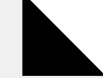

Select to play a video with Closed Captions (CC) or in full screen.

## Print or Download  $\bigoplus$

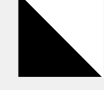

Click the printer icon to print images. You can also download a video.

#### Copy Link ூ

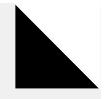

Click to copy media URL.

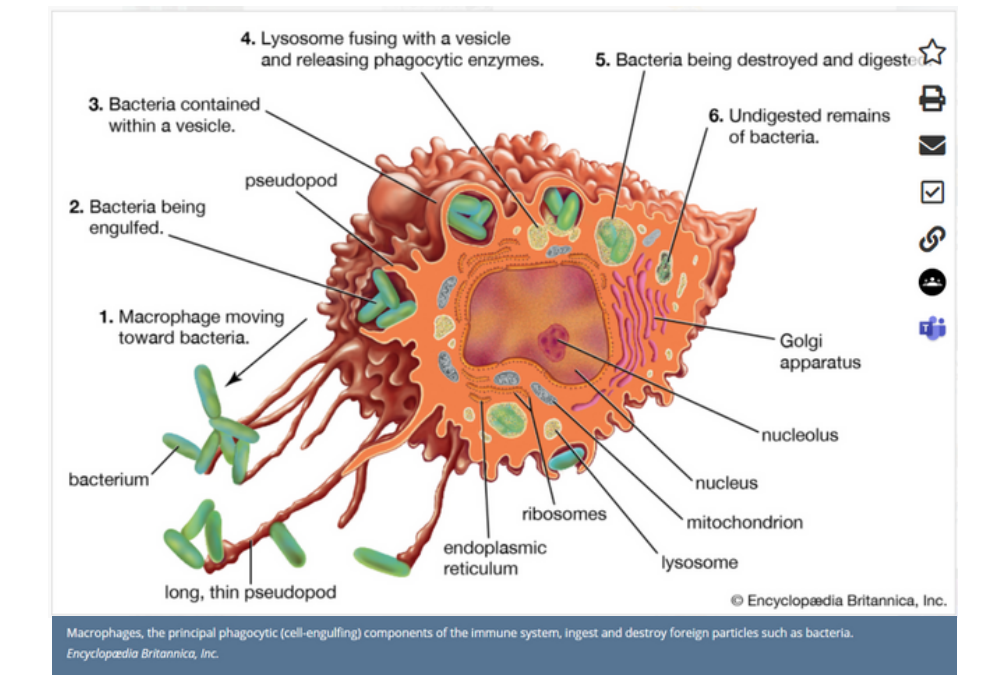

## **Article Contributors**

## Britannica ACADEMIC **bacteria**

#### SEARCH Q Help A My Research

< ☆ ⇔ ☑ S +》

### **Table of Contents**

Introduction

The bacterial cell

Bacterial reproduction

Ecology of bacteria

Evolution of bacteria Biosynthesis, nutrition,

and growth of bacteria

Classification of bacteria

Additional Reading

(2015); and Lucy Shapiro and Richard Losick (eds.), Cell Biology of Bacteria (2011).

Thomas D. Brock, The Emergence of Bacterial Genetics (1990), describes the historical development of bacterial genetics and molecular biology. Additional coverage of the molecular and genetic features of bacteria is found in Larry Snyder et al., Molecular Genetics of Bacteria, 4th ed. (2013). Clive Edwards (ed.), Microbiology of Extreme Environments (1990); and Charles Gerday and Nicolas Glansdorff (eds.), Physiology and Biochemistry of Extremophiles (2007), are detailed explorations of microorganisms that live in extreme environments.

Bacteria in the human body and their role in human health and disease are discussed in Julian Marchesi (ed.), The Human Microbiota and Microbiome (2014).

Robert J. Kadner

**EB Editors** 

#### **Article Contributors**

Robert J. Kadner - Professor of Microbiology, School of Medicine, University of Virginia, Charlottesville. Coauthor of Essentials of Medical Microbiology.

Kara Rogers - Kara Rogers is the senior editor of biomedical sciences at Encyclopædia Britannica, where she oversees a range of content from medicine and genetics to microorganisms. She joined Britannica in 2006 and has been a member of the National Association of Science Writers since 2009.

To verify the source, click to see a list of **Article Contributors** and a brief abstract about their accreditations in the subject matter. Scroll to the end of an article to see suggestions for **Additional Reading** and references to help further your research.

## Research Tools

## Keywords or Phrases

Type keywords or phrases into the search box, e.g. "virus" to begin a search.

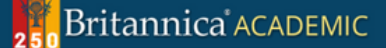

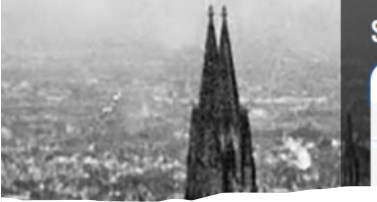

**Search Britannica Academic** 

virus  $\varphi$  Full search

View all results for virus in Articles

### Filter Results

Use the menu at the top to filter results by content type, such as Articles, Images, Videos, Dictionary, Journals/Periodicals, Primary Sources/E-books or Year in Review.

## You searched for "virus"

DISPLAYING 1 - 10 OF 579 RESULTS.

ARTICLES IMAGES VIDEOS MORE

### virus (biology)  $\triangle$

virus | infectious agent of small size and simple composition that can multiply only in living cells of an a ...

### Epstein-Barr virus (pathology)  $\Delta$

Epstein-Barr virus (EBV) | virus of the Herpesviridae family that is the major cause of acute infectious r characterized by ...

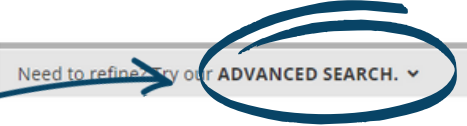

## Advanced Search

Select from the search results or refine your search using Advanced Search.

### infectious disease  $\Delta$

Viruses | Viruses are not, strictly speaking, living organisms. Instead, they are nucleic acid fragments p

#### computer virus  $\triangle$

computer virus | a portion of a program code that has been designed to furtively copy itself into othe created ...

#### **IMAGES RELATED TO THIS SEARCH:**

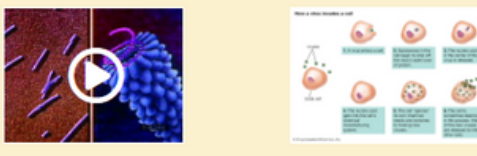

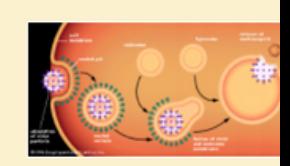

## Advanced Search

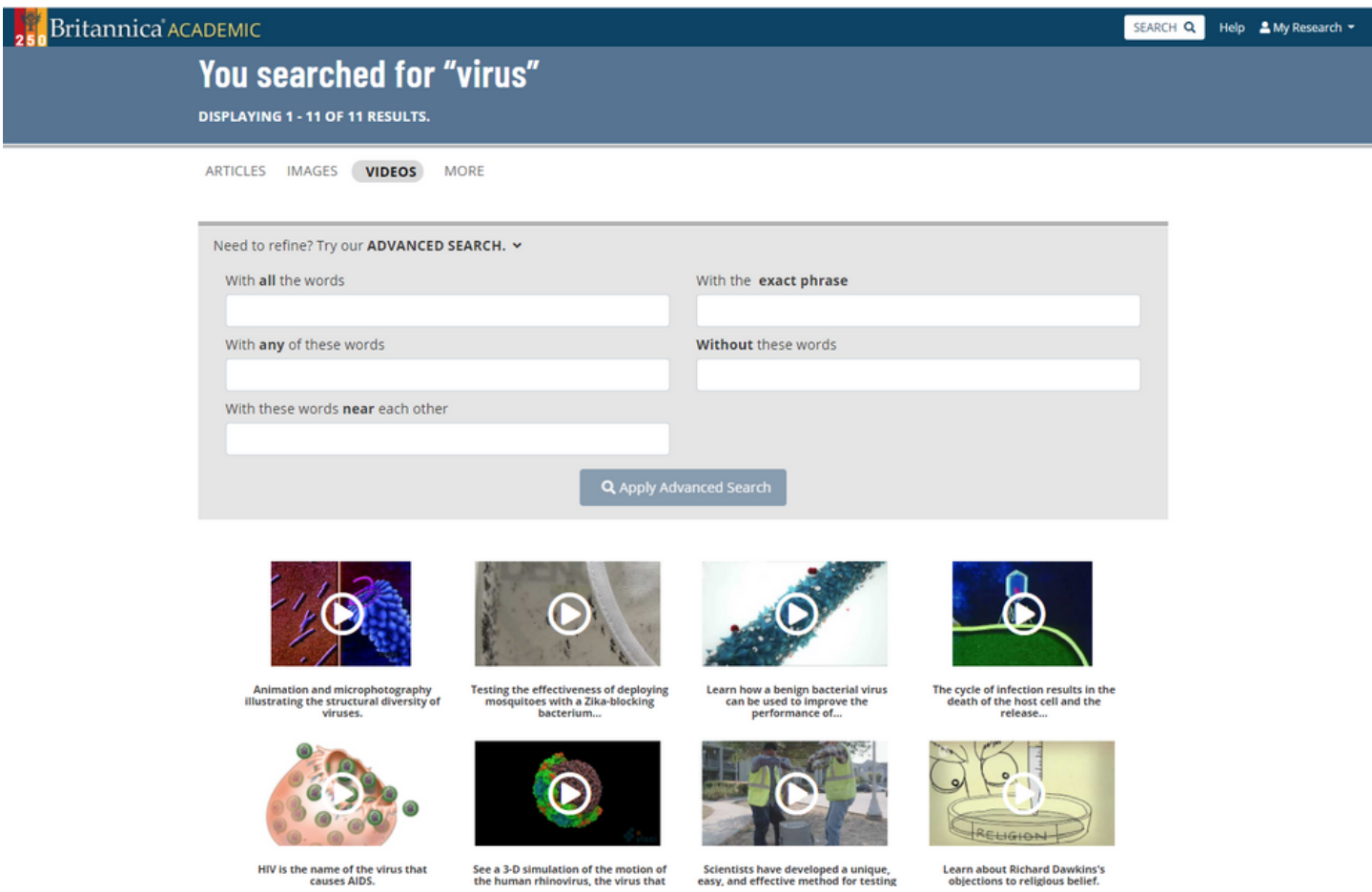

Advanced Search lets you refine your search results using parameters. You can fill out one or more of the advanced search parameters available. Britannica's search engine will look for content that matches ALL of the parameters that you specify.

## **■ Citation Tool**

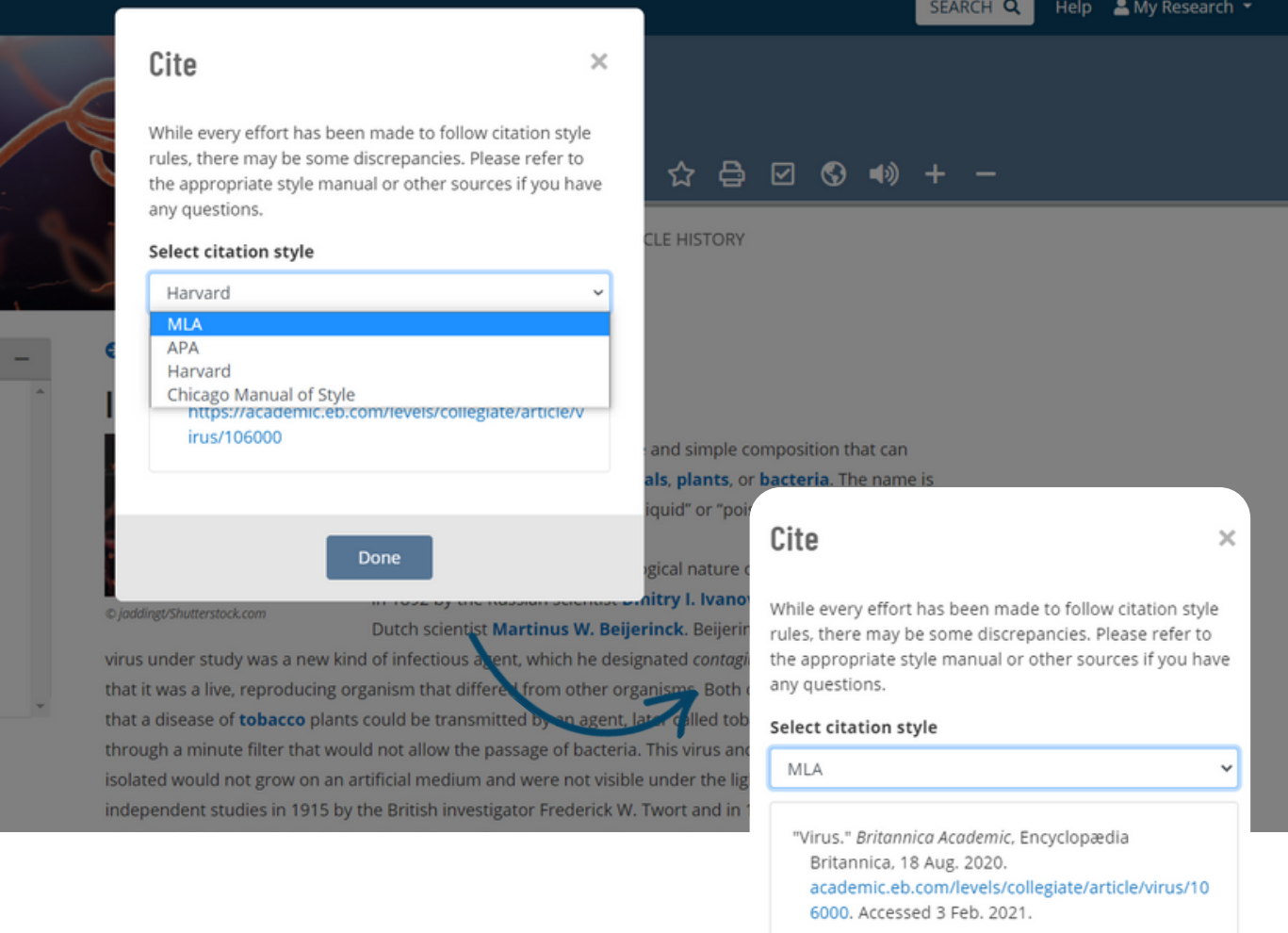

Click "Cite" icon in the toolbar to open the Cite popup window. Then select your preferred **standard citation style** from the available list. Highlight and copy the generated citation text. Paste into another document as required.

- MLA
- APA
- Chicago Manual of Style
- Harvard

# My Research

### Sign In

ection ration

Click "Sign in to a Personal Account" found in the top right corner of any page.

### **Create an Account**

From the Sign-In window, click "Create an Account". You can also sign in with your Google Account if you have one. In the new window, enter your details, then create your account.

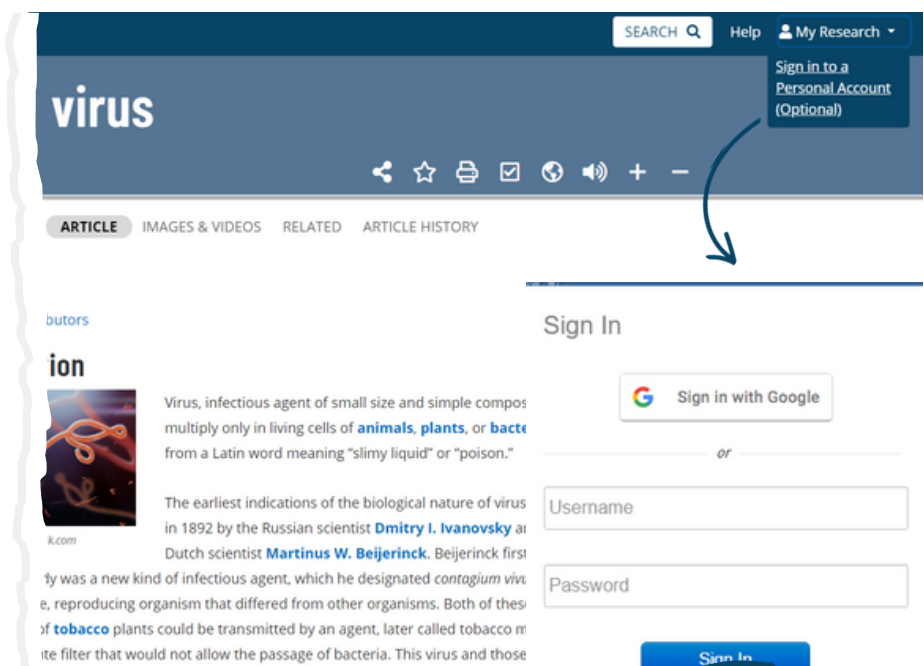

not grow on an artificial medium and were not visible under the light micr idies in 1915 by the British investigator Frederick W. Twort and in 1917 by

I. d'Hérelle, lesions in cultures of bacteria were discovered and attributed

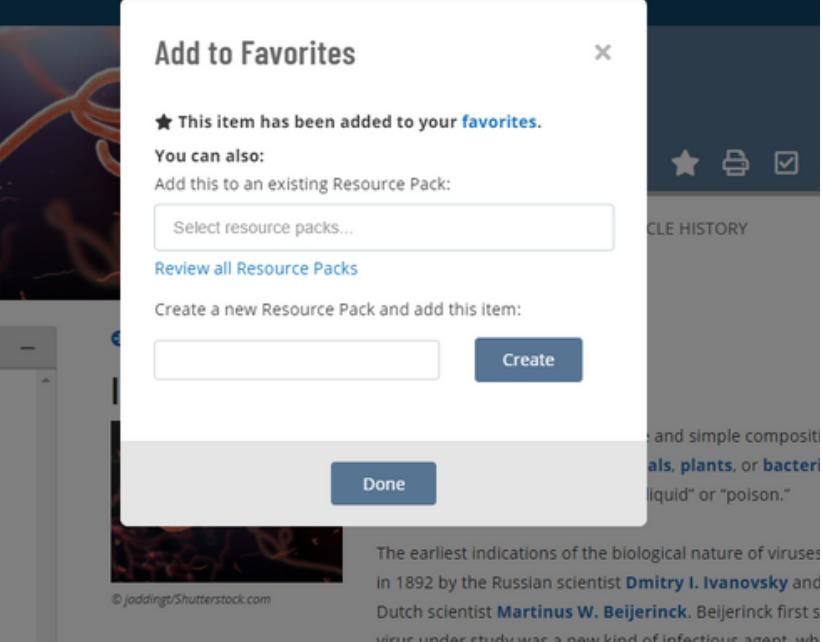

#### **Adding Content** くな

Click the Star in an article or in the Media Gallery to add content to My Research. You can select to save the item to an existing Resource Pack or create a new pack by entering a pack (or folder) name in the field provided.

te an acco

# My Research: Organisation

Click on My Research at the top right corner of every page to access your favourited content.

## My Research Sharing a Pack Filtering Content

Share your packs with your peers, colleagues or to other devices via a generated link or email.

Click to Filter your content by type e.g. images.

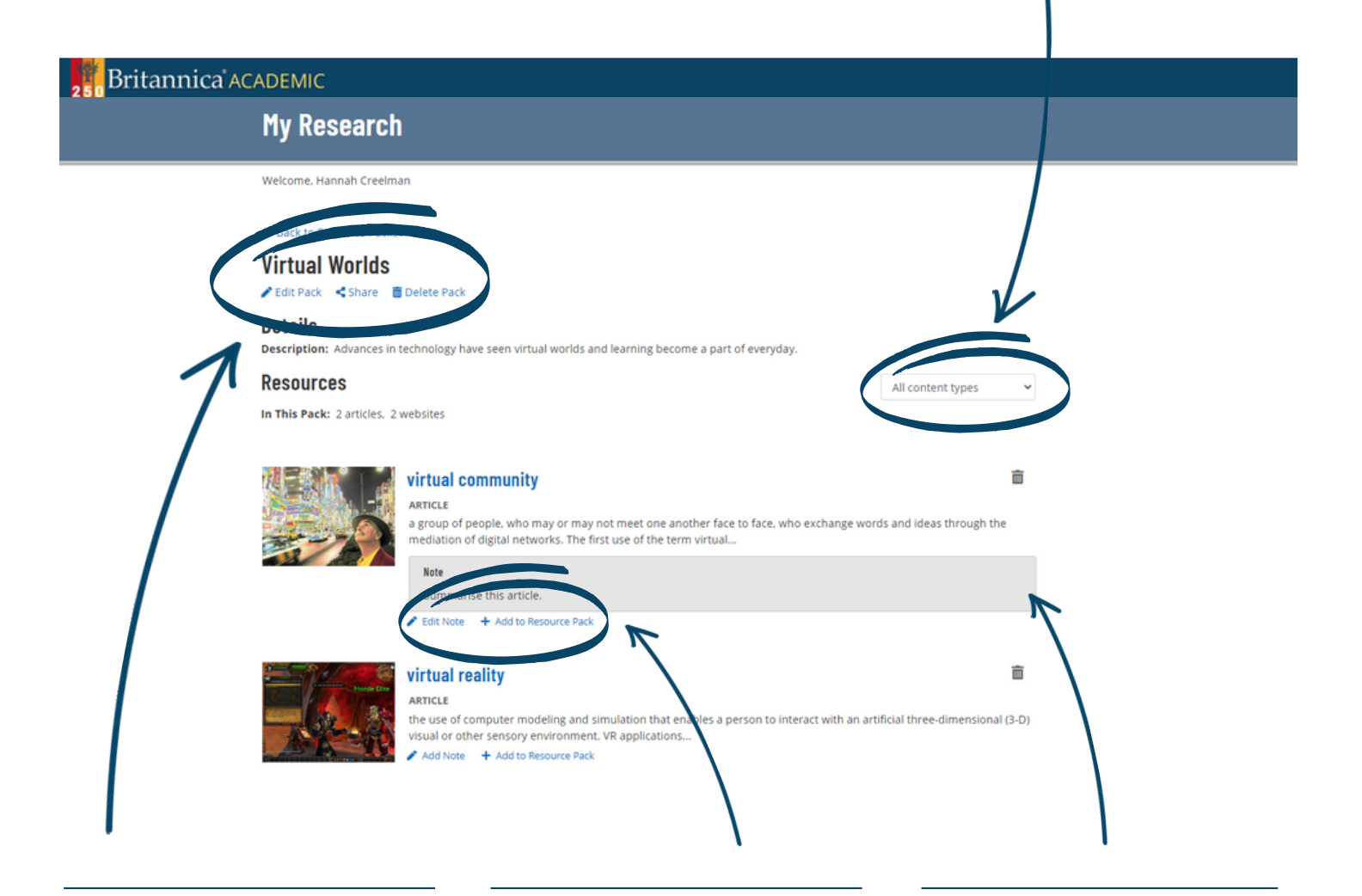

## Edit Pack Deatils

Click Edit to add a Description or change the pack title.

### **Organising Content**

To organise your items, click +Add to Resource Pack to save that content in a specific pack.

### **Notes**

Add Notes to your saved content.

# English as a Second Language

**Read Aloud** 

 $\left( \downarrow \right)$ 

## **Dictionary**

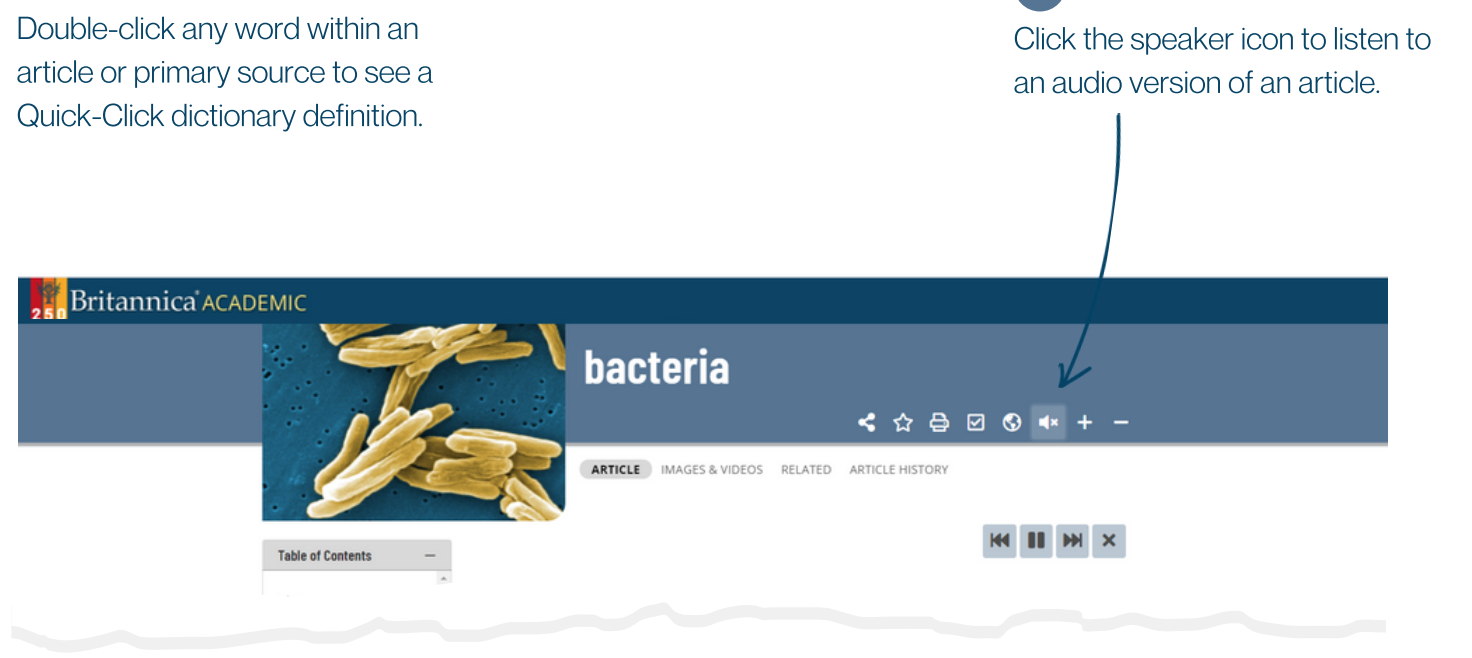

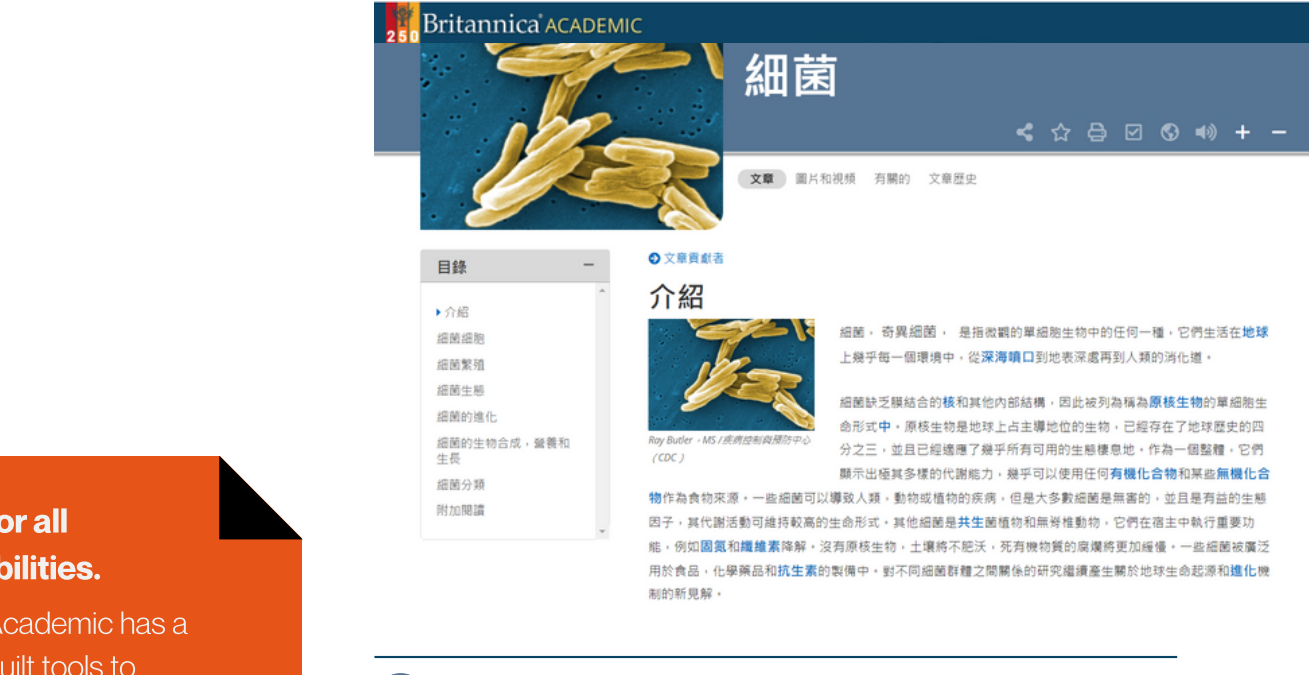

### **Support for all English Abilities.**

Britannica Academic has a range of inbuilt tools to support users learning English as a second language.

#### Content Translator  $\odot$

Translate an entire article into over 100 languages. Click the globe icon in Page Tools.

**Britannica Academic** Guided Tour

## Notes

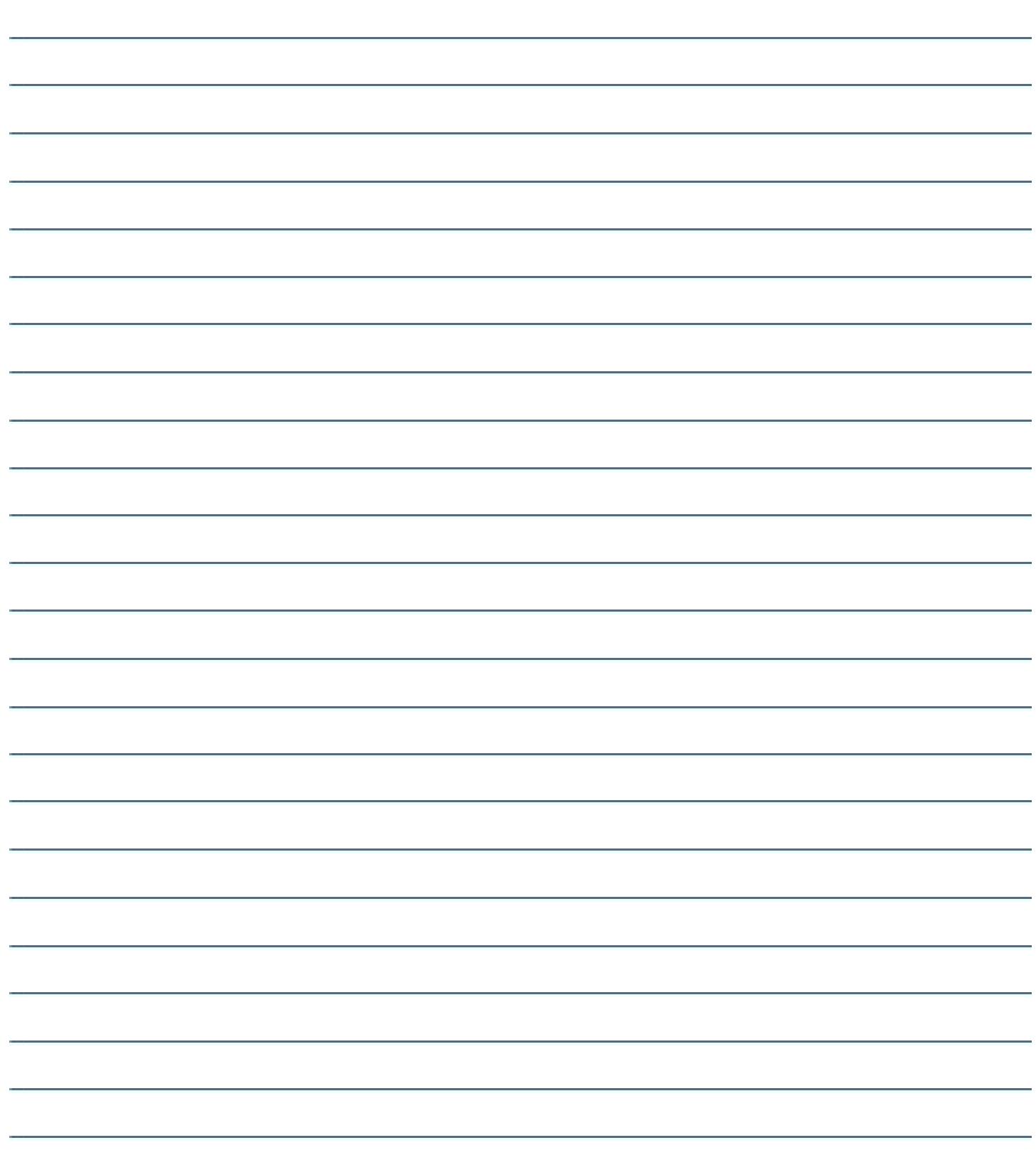

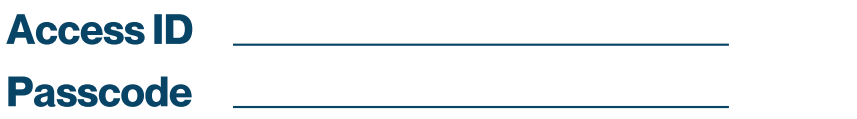

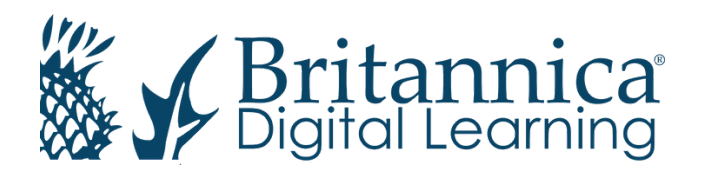

To learn more, contact us: Web: elearn.eb.com |Email: contact@eb.com.au | Phone: +61 2 9915 8800

© 2021 Encyclopædia Britannica Inc.